## Immagini Digitali (parte 4)

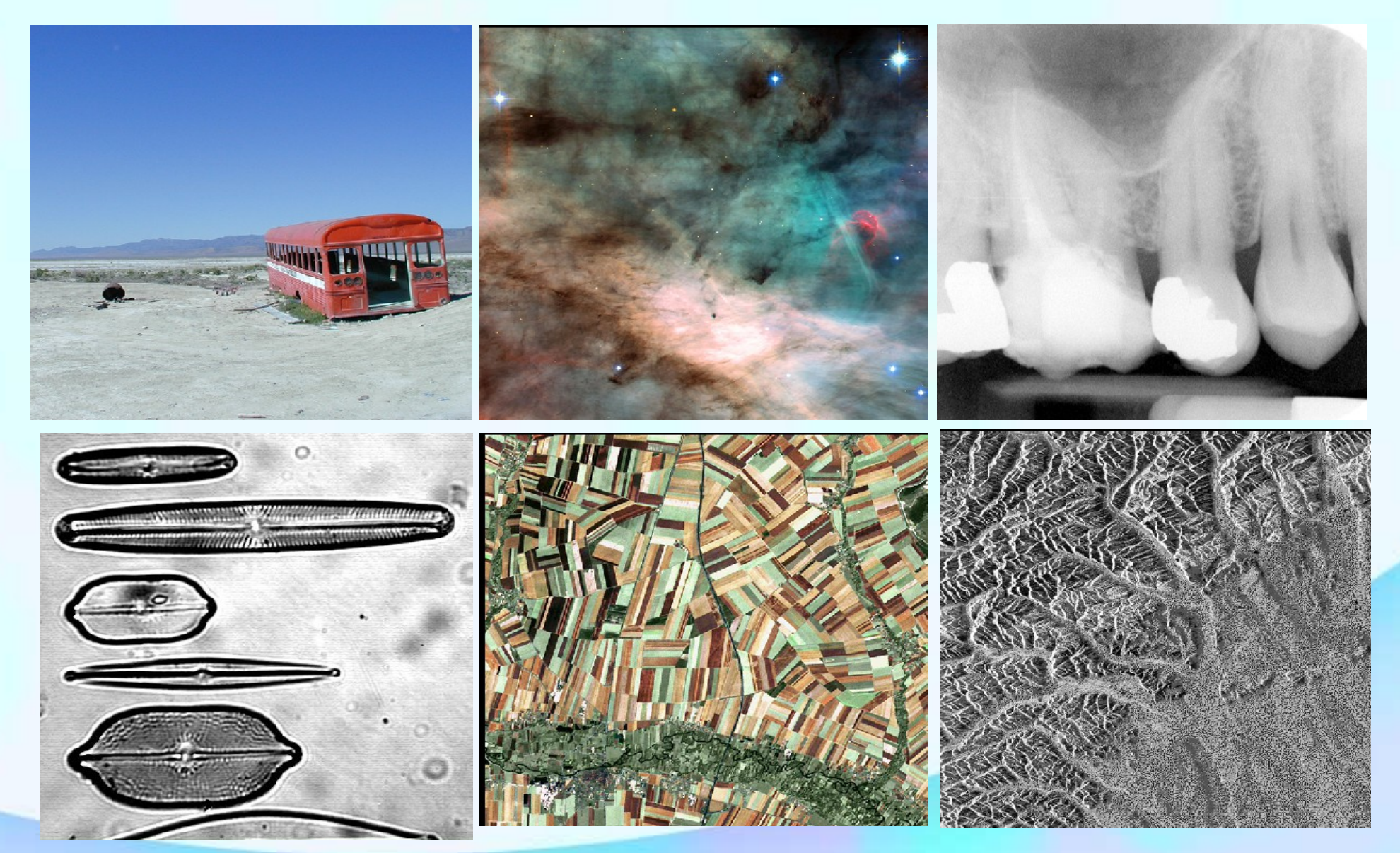

#### Formati di Immagini

#### Come le immagini sono archiviate

#### Data storage and transmission

#### **> Problema**

1) Scrivere i dati su memoria o comunicare i dati tramite canale di trasmissione (rete)

2) Rileggere i dati e ricostruire l'immagine per 1)Visualizzazione 2)Analisi

# Formati di Immagini

- Obiettivo dei diversi formati
	- Interscambio
		- Differenti applicativi
		- Differenti sistemi operativi
		- Differenti architetture hardware (endianness)
	- Storaggio
		- Archiviazione
		- Estensibilità
		- Compatibilità
	- Diffusione
		- Internet
	- Metadati, informazioni accessorie

#### Rappresentazione ASCII

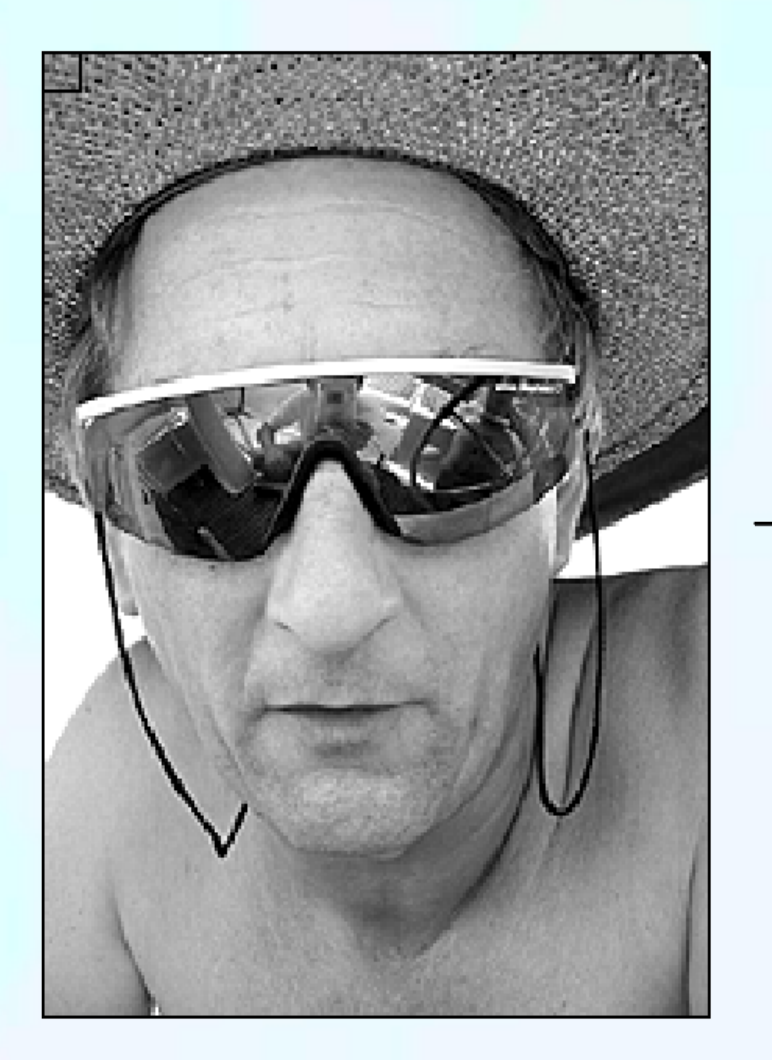

 $F(x, y)$ 

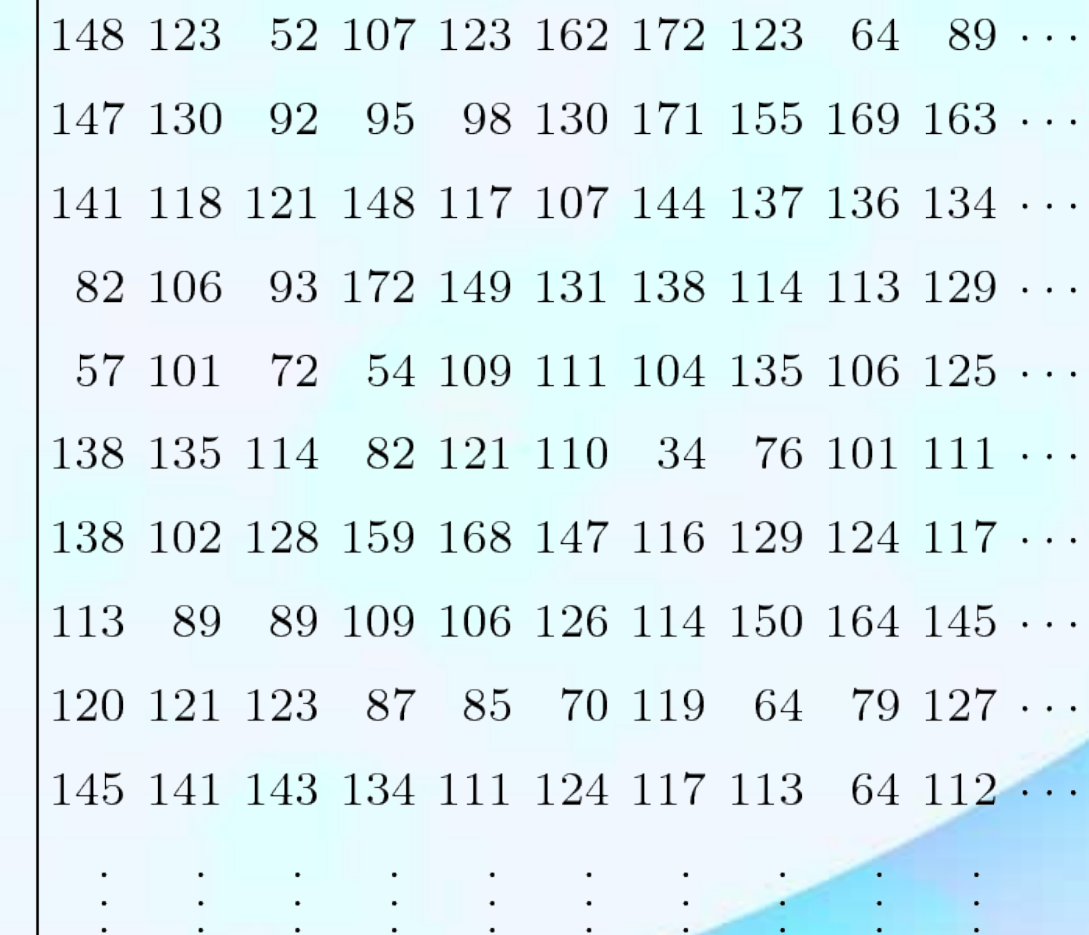

 $I(u, v)$ 

# Soluzione 1: formato 'human readable'

•Conversione binario -> ASCII (<https://www.asciitable.com/>) del valore del 1° pixel in alto

- $-$  Il contenuto binario del pixel 10010100<sub>2</sub> deve essere convertito nella sequenza di caratteri che rappresentano il numero 148<sup>10</sup>
- Questo comporta la conversione nella sequenza di 3 byte contenenti nell'ordine:
	- '1' (rappresentato dal codice ASCII 00110001<sub>2</sub>)
	- $\cdot$  '4' (rappresentato dal codice ASCII 00110100<sub>2</sub>)
	- $\cdot$  '8' (rappresentato dal codice ASCII 00111000<sub>2</sub>)
- Questa conversione andrebbe eseguita per ogni pixel sia in scrittura che in lettura eseguendo la conversione inversa
	- Totalmente impraticabile:
		- Per rappresentare 1 byte ne dobbiamo usare 3
		- Inaccettabili costi computazionali nell'eseguire le operazioni di conversione

## Soluzione 2: Lettura/Scrittura dei dati binari

- **Soluzione elementare:** 
	- Il contenuto della matrice dell'immagine viene scritto all'interno di un file (soluzione immediata e veloce)
		- Le funzioni di Input/Output del sistema vengono chiamate da un programma e il segmento di memoria che contiene l'immagine viene salvato
		- La memoria sia sul PC (o tablet, smartphone etc) che in un file ha un organizzazione lineare. I Bytes sono indirizzati in modo progressivo. Il codice di un programma mantiene le informazioni che sono necessarie per interpretare questi dati: la dimensione (numero di righe e colonne e indice della terna RGB per immagini a colori)
		- L'organizzazione della matrice (le sue dimensioni) verrebbe persa.

## Soluzione 2: Lettura/Scrittura dei dati binari

- Alcuni elementi tecnici che sarebbero ambigui senza una descrizione fornita dai metadati
- E' necessario aggiungere metadati in modo che un'immagine sia interpretabile da altri applicativi e avere informazioni che ne definiscono il contesto tecnico
	- $\rightarrow$  Posso sapere la dimensione complessiva dell'immagine, ma in quante righe e colonne era strutturata?
	- La rappresentazione dei dati binari internamente ai processori ha un ambiguità dovuta all'*endianness* (vedi slide successiva).
	- La compressione dati è una trasformazione che cerca di ridurre la ridondanza dei dati. Ma che metodo di compressione è stato usato? Con quali parametri di compressione?
	- La disposizione dei pixel salvati segue l'ordine per colonna oppure è stato usato l'*interleaving*?
	- L'identificativo e modello del dispositivo che ha raccolto o manipolato l'immagine
	- La data e ora (timestamp) in cui l'immagine è stata presa
	- Negli smartphone il GPS fornisce la posizione geografica del luogo dove l'immagine è stata presa

## **Conclusione**

•Abbiamo bisogno di strutturare i dati in modo da

- Dichiarare la loro organizzazione
- Dichiarare la loro rappresentazione
- Corredare i dati di informazione accessorie

#### Data Storage and Transmission: Endianness

#### $z = \underbrace{00010010}_{0011010000101010110}_{01111000} = 12345678_H$  $12_H$  $78_H$  $(LSB)$  $(MSB)$

- Un singolo byte può contenere solo numeri tra 0 e 255
- Numeri più grandi o numeri in virgola mobile richiedono più byte
- La parola binaria z qui sopra rappresentata è composta da 32 bit
- L'espressione più a destra è in esadecimale (pedice H: Hexadecimal): ogni cifra rappresenta un gruppo di 4 bit (riuscite ad identificarli nella parola binaria?), quindi ogni coppia di cifre esadecimale rappresenta un byte
	- Il byte a sinistra con il numero  $12_H$  (=18<sub>10</sub>) è il byte più significativo di questa parola
	- Il byte a destra con il numero  $78_H$  (=120 $_H$ ) è quello meno significativo
- Nel corso dell'evoluzione e sviluppo di sistemi di elaborazione digitali i costruttori hanno adottato uno dei due diversi modi per disporre in memoria una simile parola binaria. Queste due convenzioni differiscono per la cosiddetta **endianness**

#### Data Storage and Transmission: Endianness

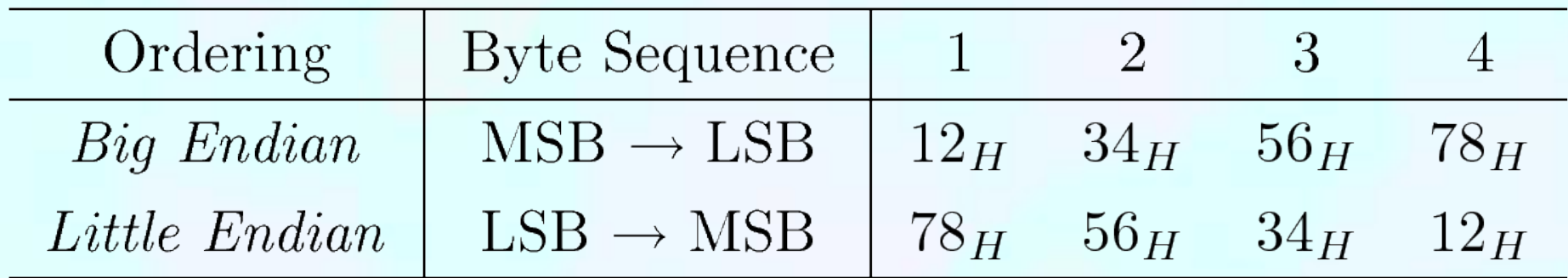

•Le due endianness alternative sono *big-endian* e *littleendian*

•Dati binari scritti in una convenzione hanno bisogno di essere trasformati per poter essere processati da un processore costruito con l'altra convenzione

#### Ridondanza dei Dati

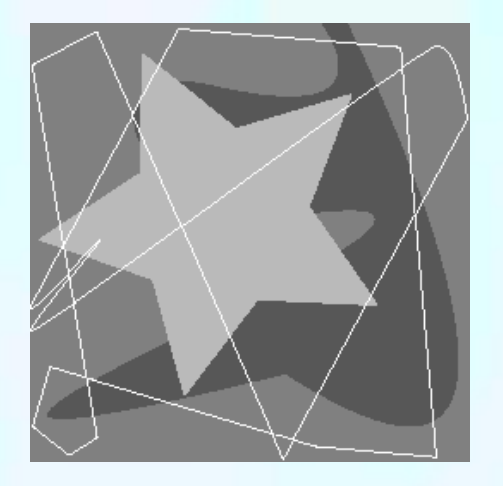

Ridondanza nella rappresentazione dei valori

Ridondanza spaziale (nei video anche ridondanza temporale)

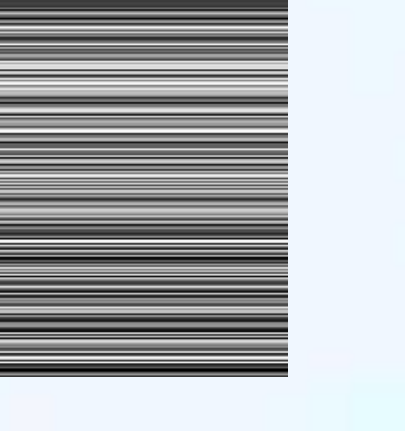

## Compressione Dati

•Un insieme di informazioni codificate in N bit può essere rappresentato in un numero inferiore n di bit con rapporto di compressione che dipendono dalla struttura dei dati e dal metodo di compressione

•Tecnologie basate su diversi metodi matematici, sull'inferenza statistica e tecniche informatiche

•Gli algoritmi di compressione hanno un risultato che viene caratterizzato da

•Rapporto di Compressione = N / n oppure con un parametro equivalente •Risparmio di Spazio = 1 – n / N

## Compressione Dati

- Esistono 2 classi di algoritmi di compressione dati
	- Lossless: algoritmi di compressione senza perdita di informazione.
		- Riducono la ridondanza permettendo di ricostruire esattamente i dati originari.
		- Indispensabili per compressione di archivi software
	- Lossy: algoritmi di compressione con perdita di informazione.
		- Permettono di ricostruire l'essenza dell'informazione originaria, ma non i dati originari
	- *Usati quando il 'consumatore', cioè il sistema che deve interpretare le informazioni, è un sistema a minore capacità di discriminazione*

## Esempio:Standard Definition Television

- L'importanza degli algoritmi di compressione si può constatare nell'analisi dei dati necessari per memorizzare (ed eventualmente trasmettere) un film. Le caratteristiche tecniche non sono particolari
	- Film in definizione standard (no HD!) della durata di 2 ore
	- Frame (fotogrammi) con la dimensione assai modesta di 720x480 pixel
	- Pixel rappresentati in truecolor (24 bit / pixel)
	- Film ripreso con la frequenza di 30 frame / secondo
	- I dati al secondo necessari sono

$$
30 \frac{\text{frames}}{\text{sec}} * (720 \times 480) \frac{\text{pixel}}{\text{frame}} * 3 \frac{\text{bytes}}{\text{pixel}} = 31.114.000 \frac{\text{bytes}}{\text{sec}}
$$

- Un film di 2 ore richiederebbe 2.20 \* 1011 bytes
- Un DVD double-sided e double-layer può contenere ~1.8\*1010 byte
- Un film di questa lunghezza richiederebbe circa 12 DVD

#### Alcuni formati di immagine comunementi in uso

# TIFF: Tagged Image File Format

- Supporta formati multipli e diversi metodi di compressione
- Ogni file può contenere rappresentazioni multiple della stessa immagine
- Usato per archiviazione e scambio tra piattaforme e applicazioni differenti
- Ogni file può avere dimensioni considerevoli: inadatto per costruire pagine web

#### TIFF: Tagged Image File Format

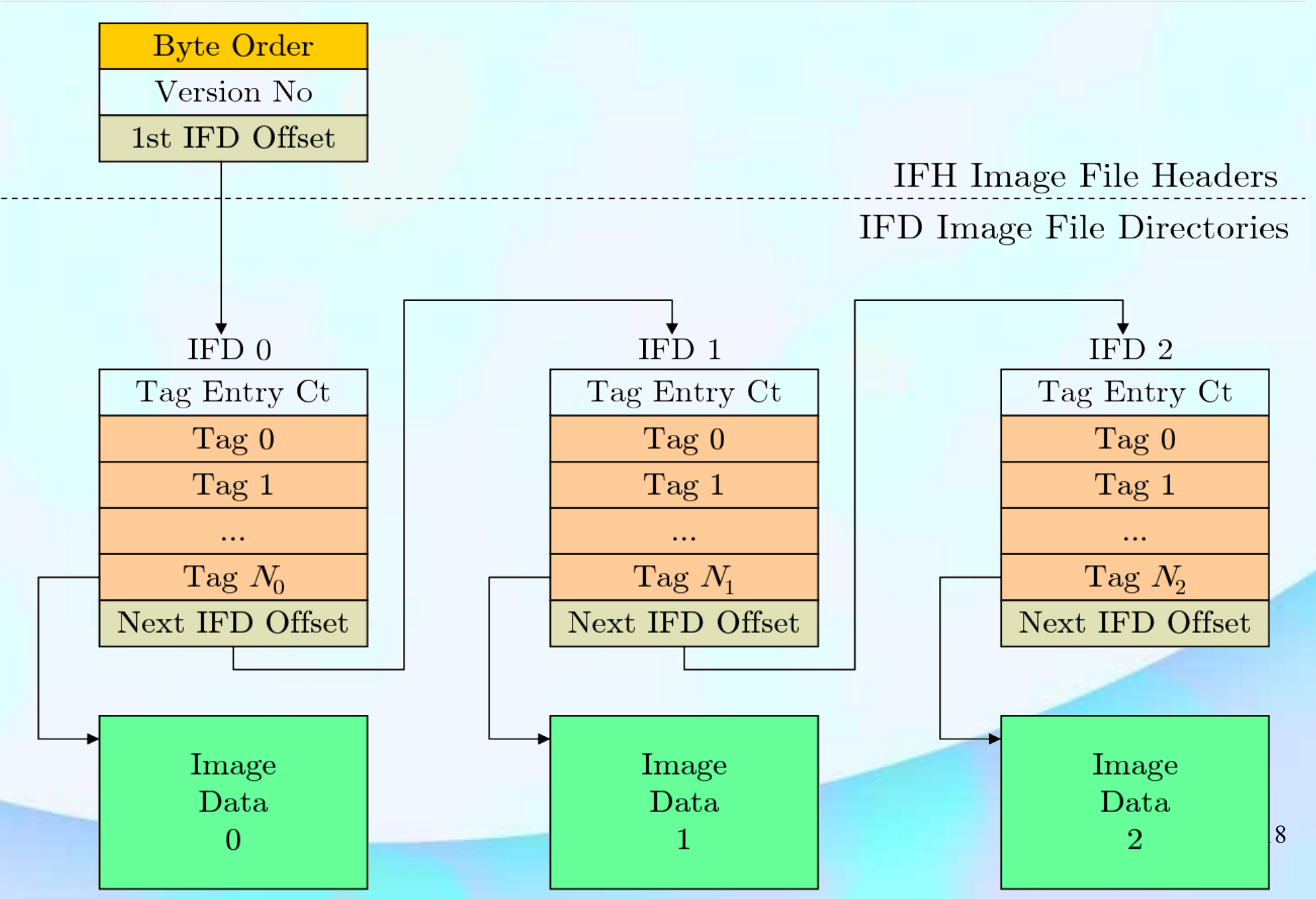

## TIFF: Tagged Image File Format

#### **> Tag privati**

- $\ge$  Tag con codice numerico  $\ge$  32768 (1000<sub>16</sub>) sono tag definiti da applicazioni specifiche
	- Consorzi
	- **Progetti sperimentali**
	- Programmatori privati

# GIF: Graphics Interchange Format

- Formato proprietario (Compuserve, 1986)
	- Supporto per immagini "indexed"
		- La pixmap è costituita da indici all'interno di una tavolozza memorizzata nell'header
		- Supporto per bit-depth massima di 8 bit
		- Supporto per bit di trasparenza
	- Compressione LZW (Lempel-Ziv-Welch)
	- Interlaced image loading
	- Possibilità di creare singole semplici animazioni
	- Capacità di compattare lo spazio dei colori per immagini con pochi colori (e.g. icone)

#### PNG: Portable Network Graphics

- Pronunciato in inglese 'PING'
- Formato aperto pensato per Internet
	- Truecolor (fino a 48 bit/pixel)
	- Grayscale (fino a 16 bit/pixel)
	- Indexed (fino a 256 colori)
- Alpha Channel 8 bit
- Capacità teorica fino a 230x230 pixel
- Compressione lossless basata su PKZIP

## PNG: Portable Network Graphics

•Ammette estensioni e memorizzazione metadati

- Data e ora (timestamp)
- Annotazioni
- Creazione (data di creazione reale, non quella del file)
- Copyright and Authorship
- Colore di background preferito (per applicativi grafici)
- Tavolozza dei colori (palette) suggerita anche con canale alpha (RGBA)
- Scala fisica dell'oggetto rappresentato

## PNG: Portable Network Graphics

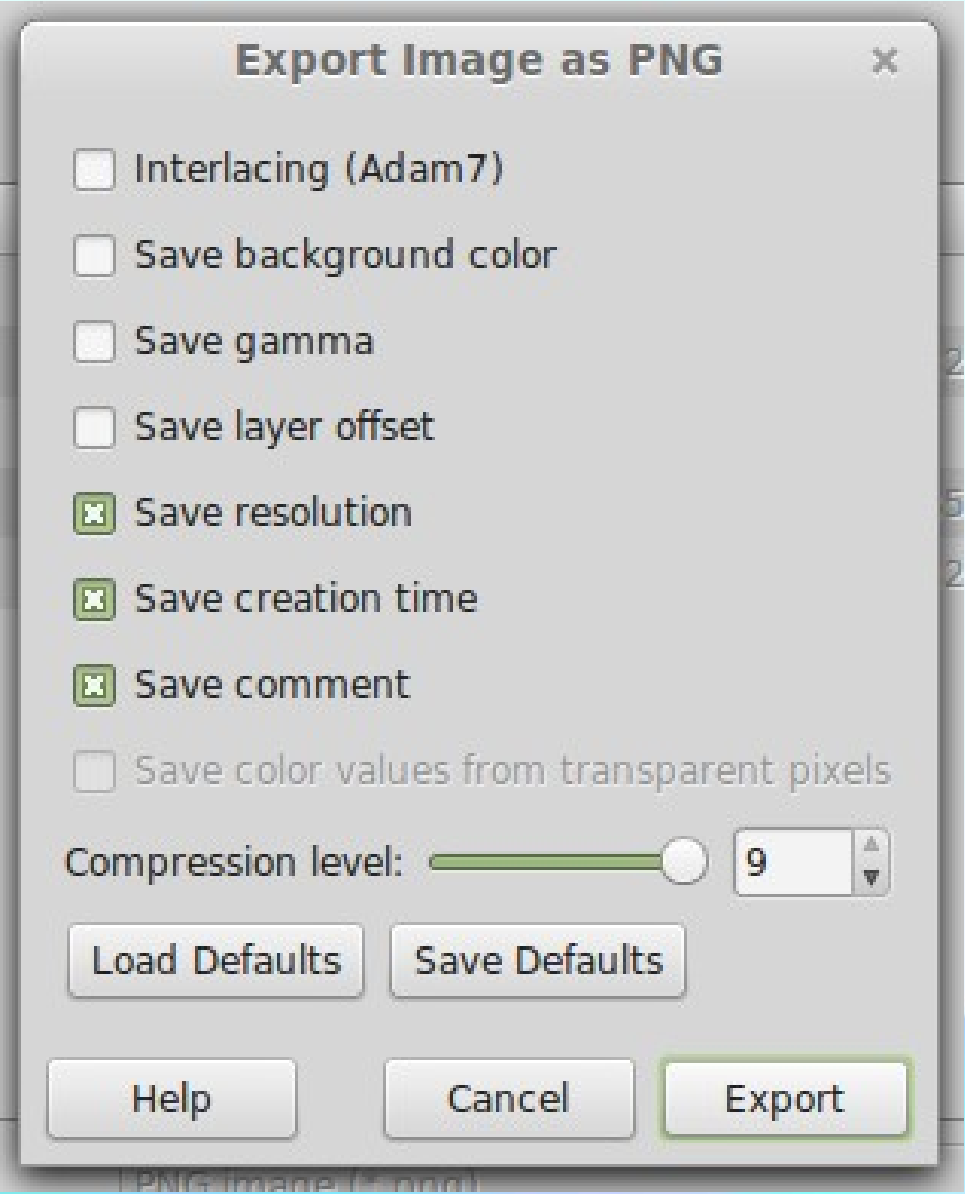

## **Interlacing**

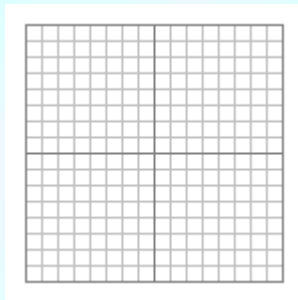

- Formazione incrementale dell'immagine
	- L'immagine sembra formarsi e diventare progressivamente più leggibile
	- Permette di avere una percezione preliminare del contenuto dell'immagine
	- Utili su Internet ma in realtà sviluppati per trasmissioni su linee a bassa velocità

- Creato nel 1990, diventato un standard ISO
- Design modulare
- Adattabile a diversi tipi di immagine

- Caso di manipolazione di immagini RGB
	- Trasformazione da RGB a  $\mathsf{YC}_{\mathsf{b}}\mathsf{C}_{\mathsf{r}}$  dove Y rappresenta la luminosità mentre  $\mathsf{C}_\mathsf{b}$ e  $\mathsf{C}_\mathsf{r}$  sono la componente cromatica (detta anche *croma)*
	- Compressione con algoritmo 'lossy' con rapporti di compressione differenziati tra croma e luminosità
	- Trasformata cos e quantizzazione nello spazio delle frequenze
	- Ulteriore compressione lossless

# $JPEG: RGB \rightarrow YC_bC_r$

- $\rightarrow$  Sfrutta la trasformazione dallo spazio RGB allo spazio  $\mathsf{YC}_{\mathsf{b}}\mathsf{C}_{\mathsf{r}}$
- La componente Y è la luminosità associata ad una terna RGB secondo lo standard ITU-R BT.601
- Esiste la trasformazione inversa
- L'occhio umano è più sensibile alle variazioni di luminosità che di colore

$$
\begin{pmatrix} Y \\ C_b \\ C_r \end{pmatrix} = \begin{pmatrix} 0.299 & 0.587 & 0.114 \\ -0.169 & -0.331 & 0.500 \\ 0.500 & -0.419 & -0.081 \end{pmatrix} \cdot \begin{pmatrix} R \\ G \\ B \end{pmatrix}
$$

$$
\begin{pmatrix} R \ G \ B \end{pmatrix} = \begin{pmatrix} 1.000 & 0.000 & 1.403 \\ 1.000 & -0.344 & -0.714 \\ 1.000 & 1.773 & 0.000 \end{pmatrix} \cdot \begin{pmatrix} Y \\ C_b \\ C_r \end{pmatrix}
$$

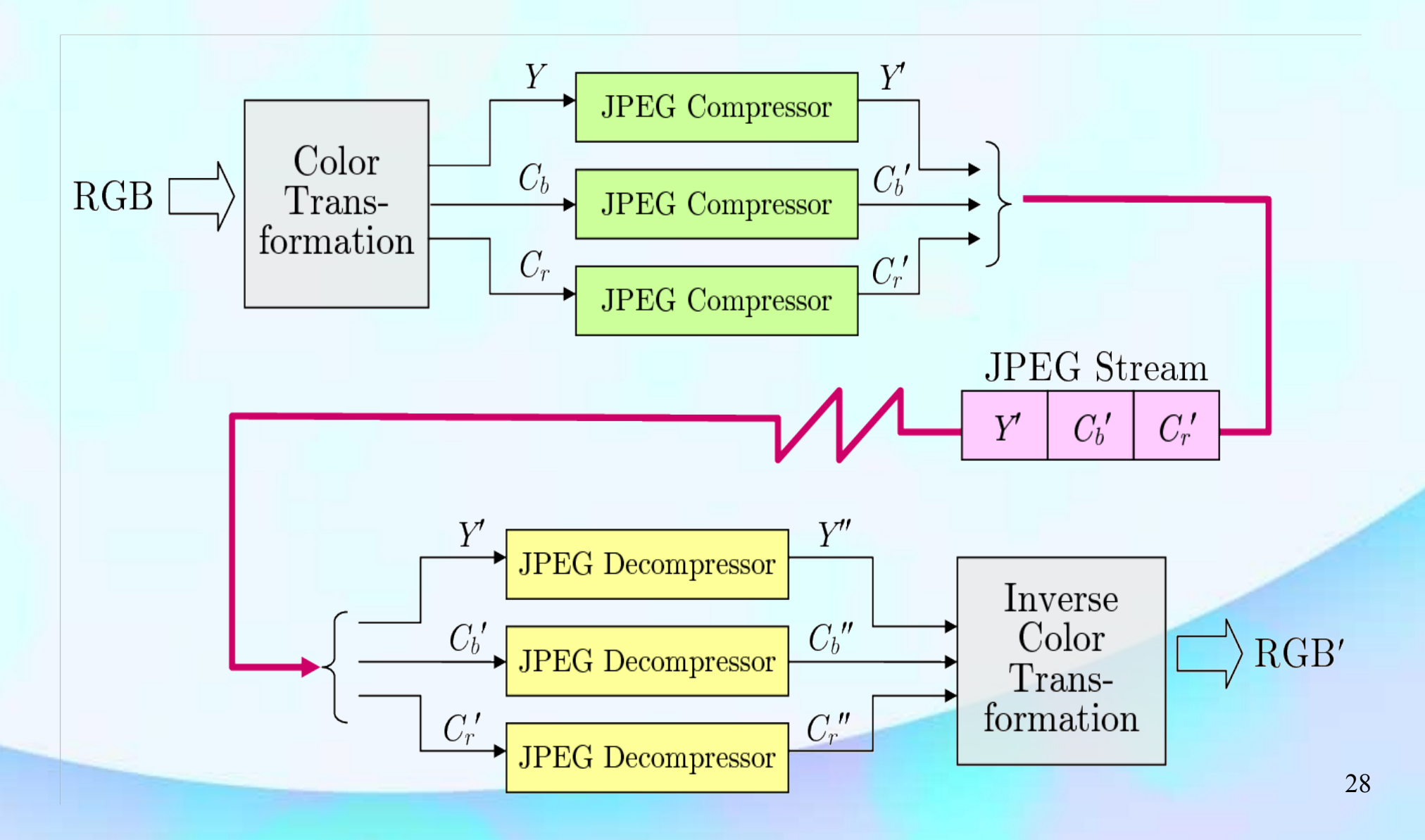

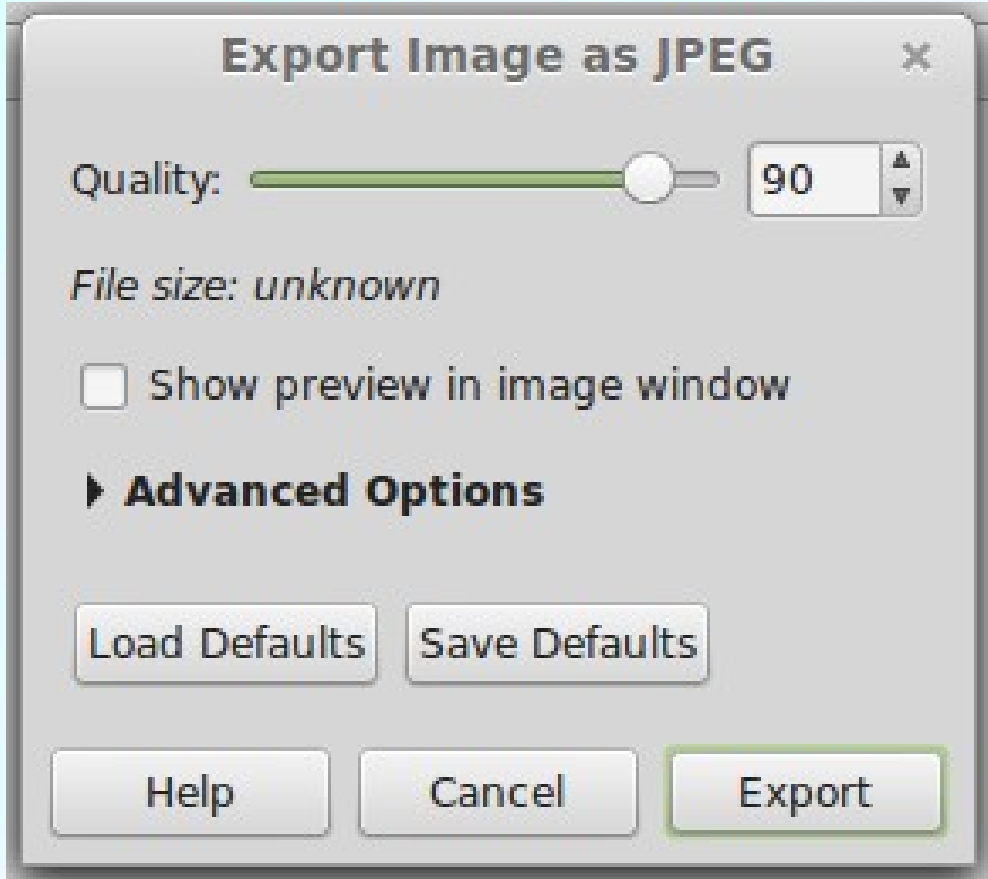

Inadatto per  $\blacktriangleright$ memorizzare su file (a) Original  $(75.08 \text{ kB})$ immagini con molte curve o linee dal contorno netto.

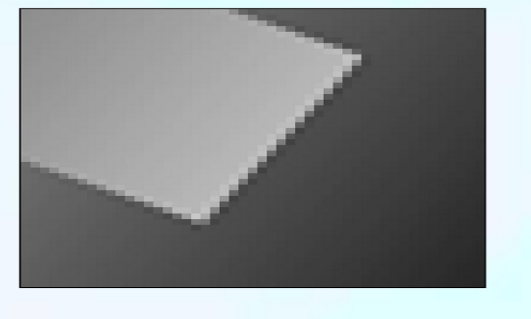

(b)  $Q_{\rm JPG} = 10$  $(11.40 \text{ kB})$ 

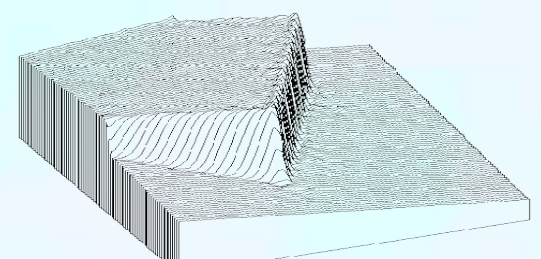

(c)  $Q_{\text{JPG}}=5$  $(7.24 \text{ kB})$ 

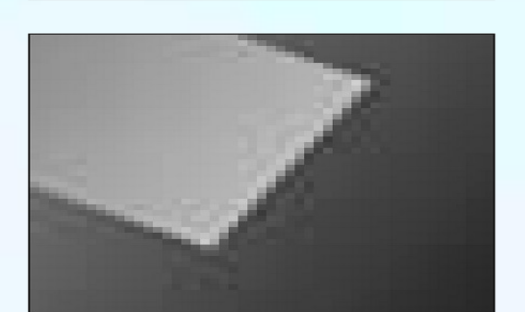

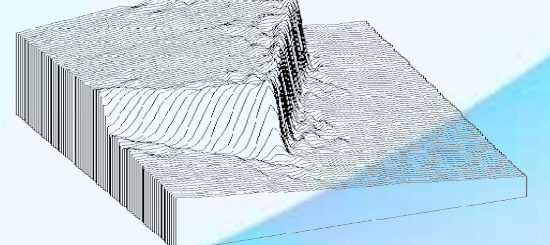

30

(d)  $Q_{\rm JPG} = 1$  $(5.52 kB)$ 

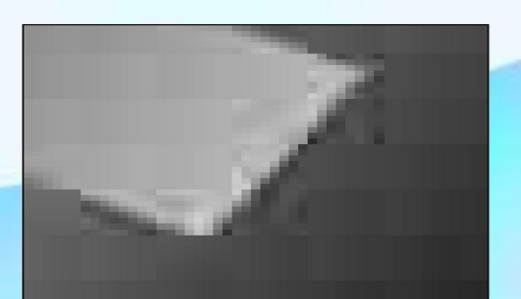

# Windows® Bitmap (BMP)

- Ancora usato in ambiente Windows
	- Può memorizzare immagini grayscale, indexed e RGB
	- Inefficiente perché invariabilmente usa un byte per ogni pixel
	- Supporto basilare per la compressione 'lossless'

## Formati di Immagine

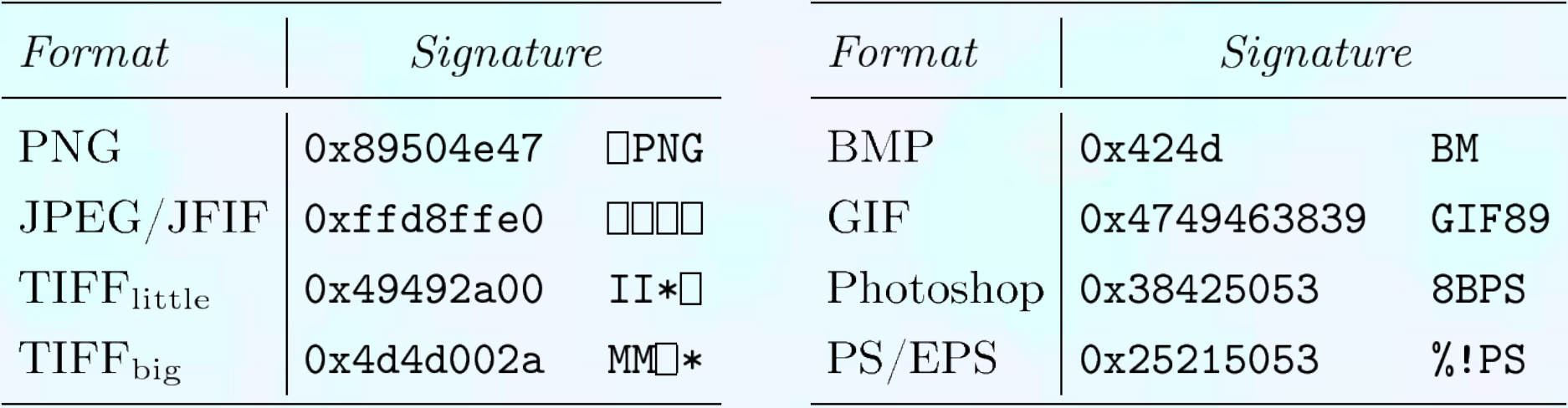

#### Best Graphic Format

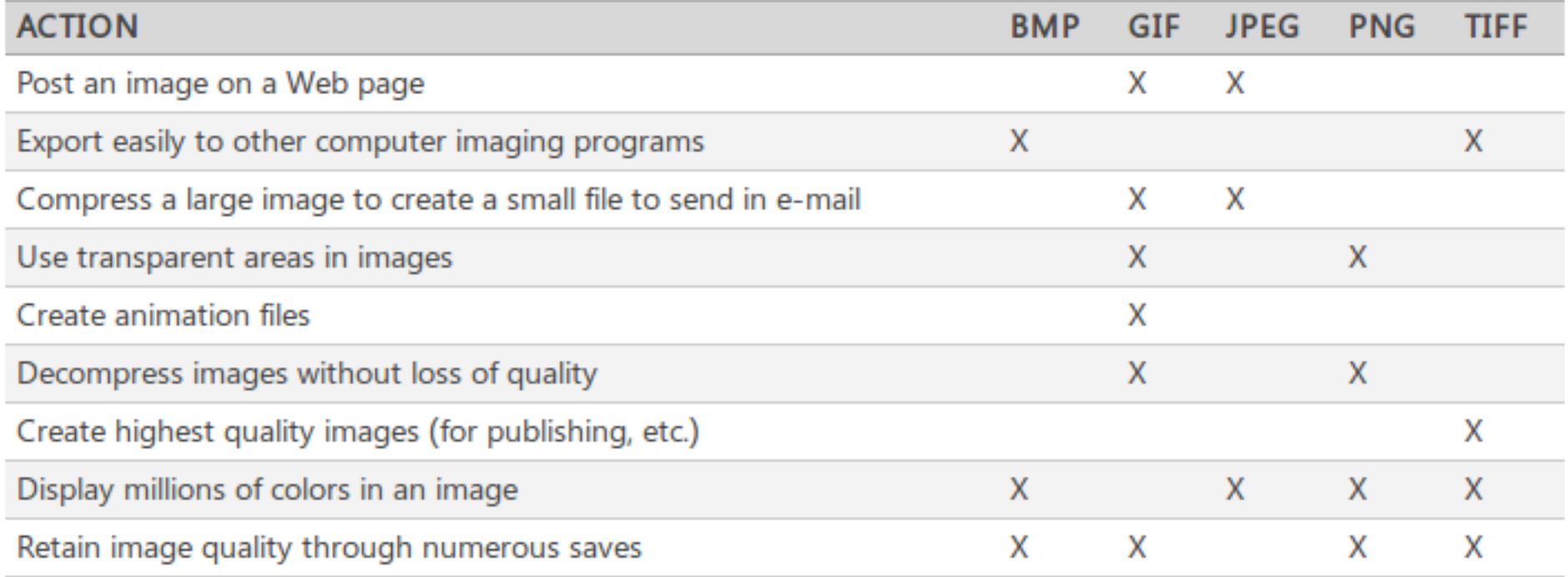